## $\frac{25}{10}$  ZEPHYR

## **Data Collection in Reporting**

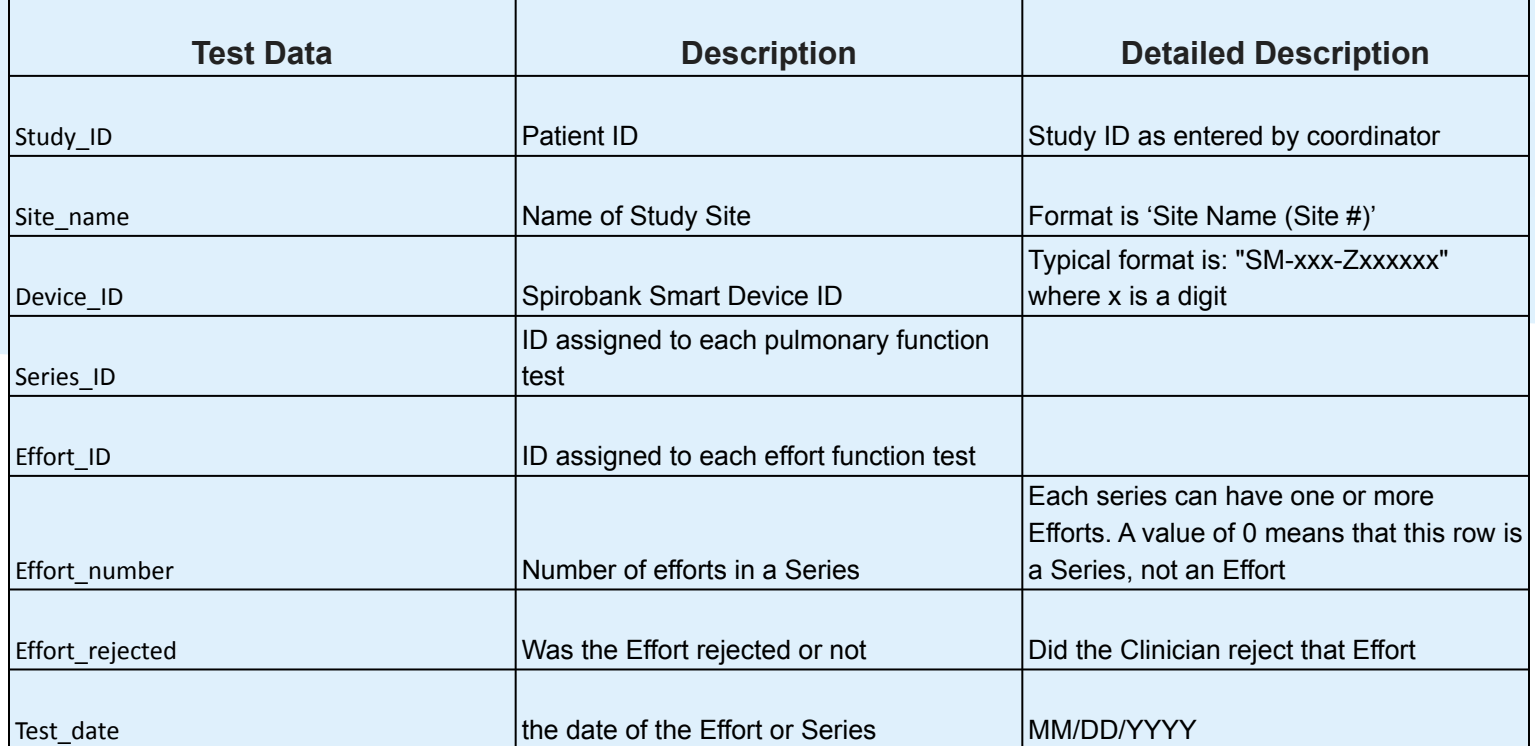

Need Help? Email: [support@zephyrx.com](mailto:support@zephyrx.com) and the state of the state of the state www.zephyrx.com

 $\frac{5}{100}$ 

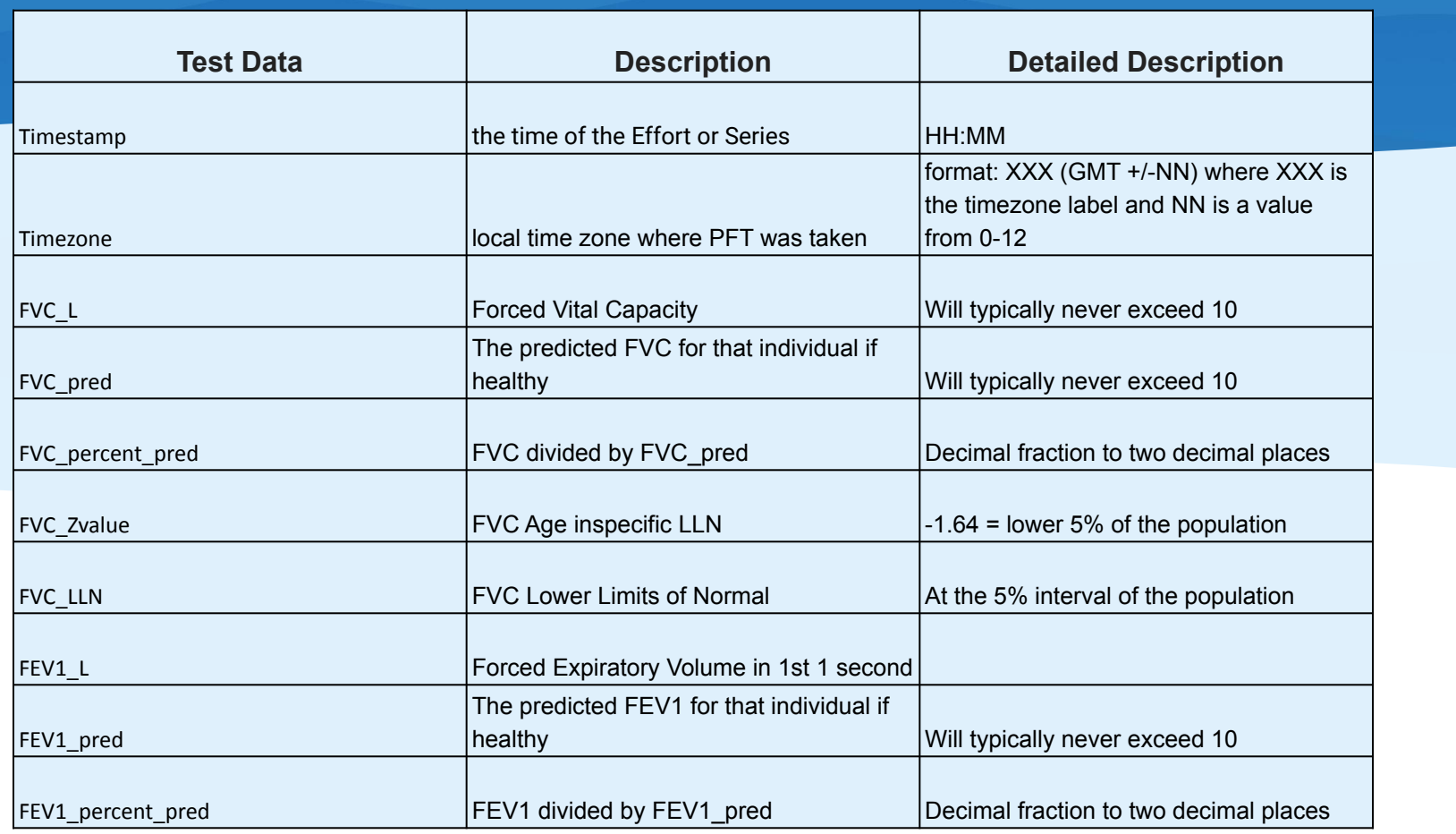

 $\frac{1}{20}$  ZEPHYR<sub>X</sub>

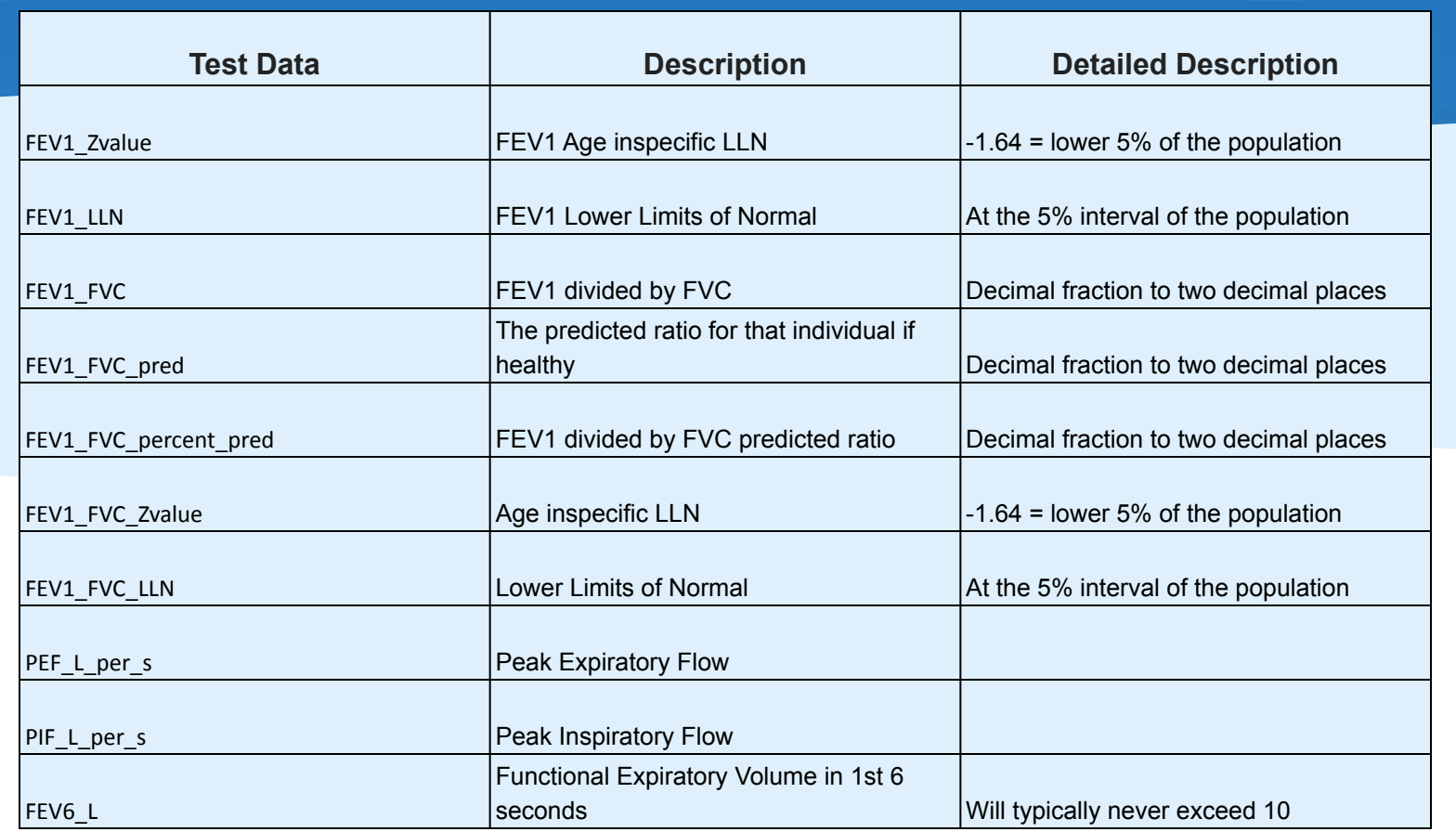

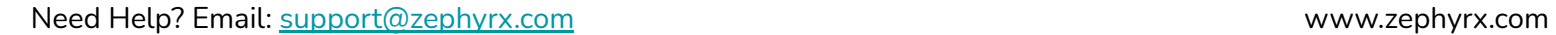

 $\frac{1}{20}$  ZEPHYR<sub>X</sub>

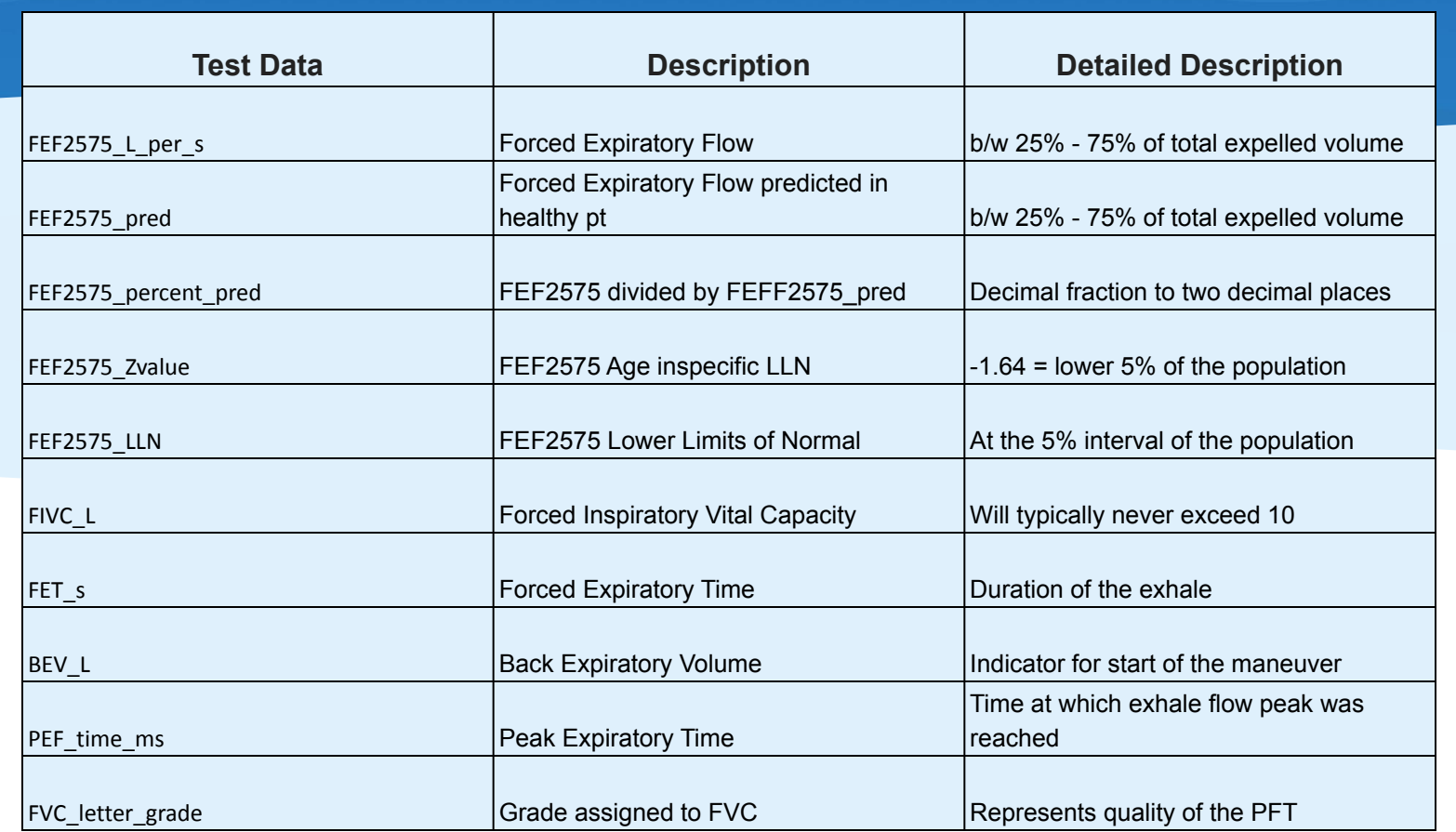

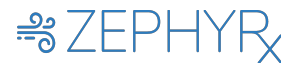

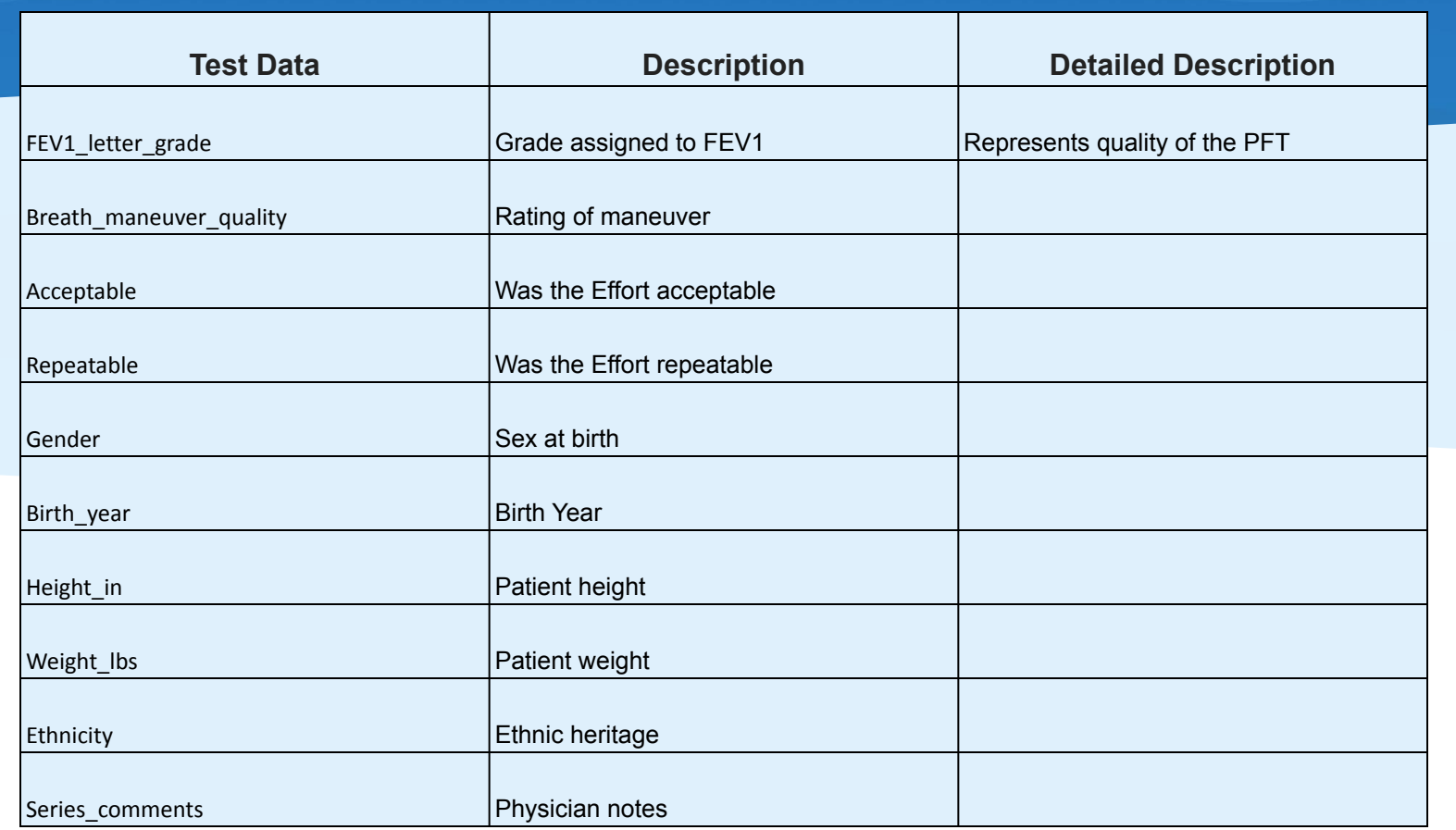

 $\frac{1}{20}$  ZEPHYR<sub>X</sub>

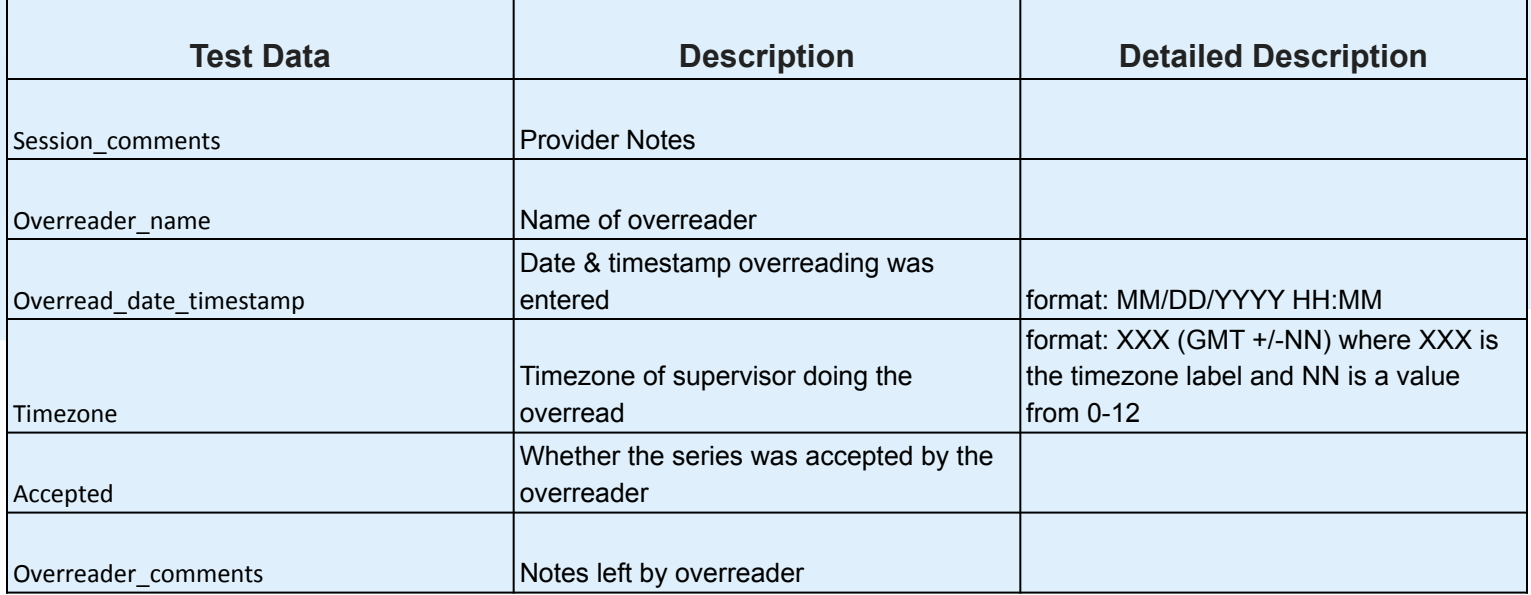

 $\frac{1}{20}$ ZEPHYR<sub>X</sub>